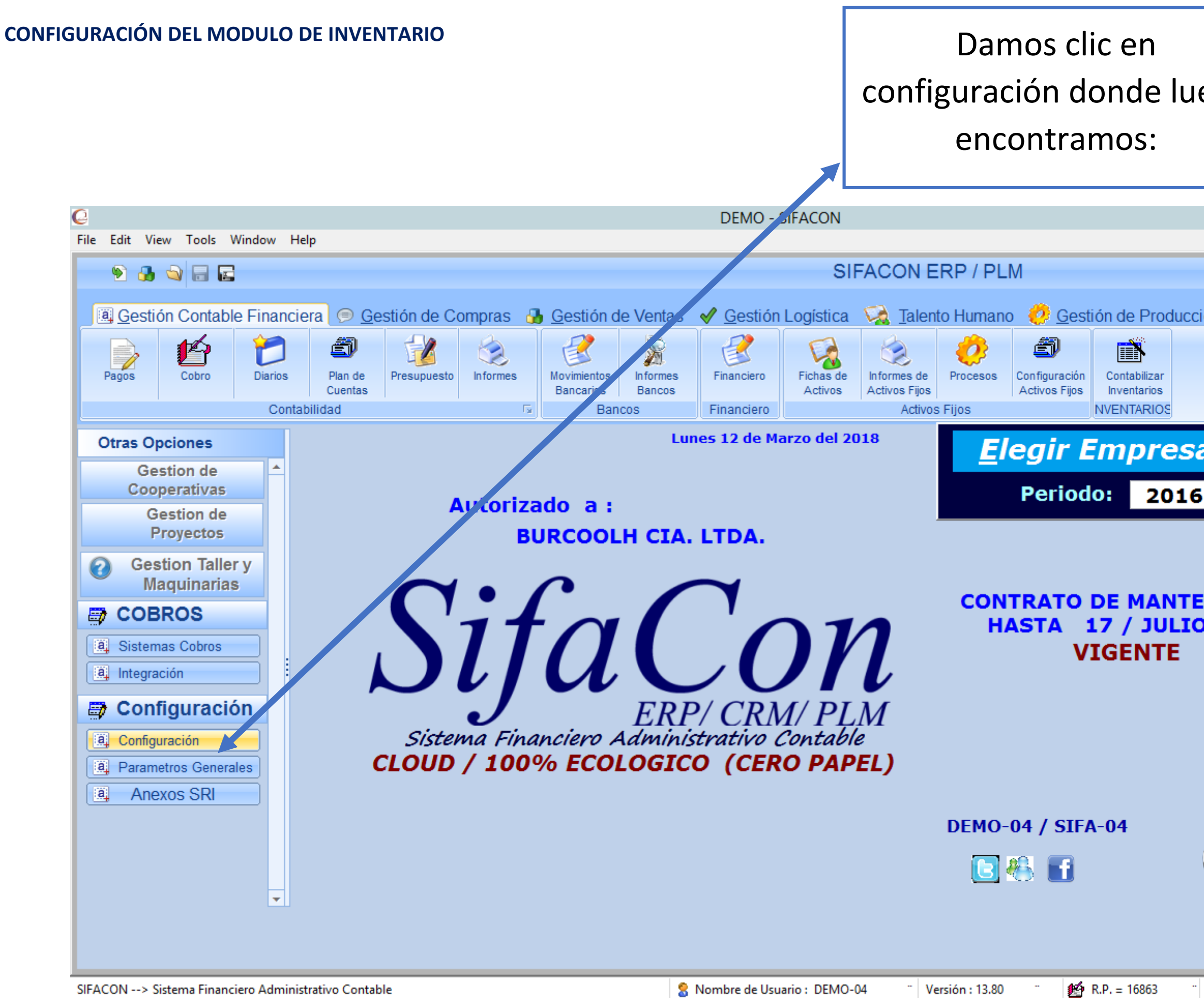

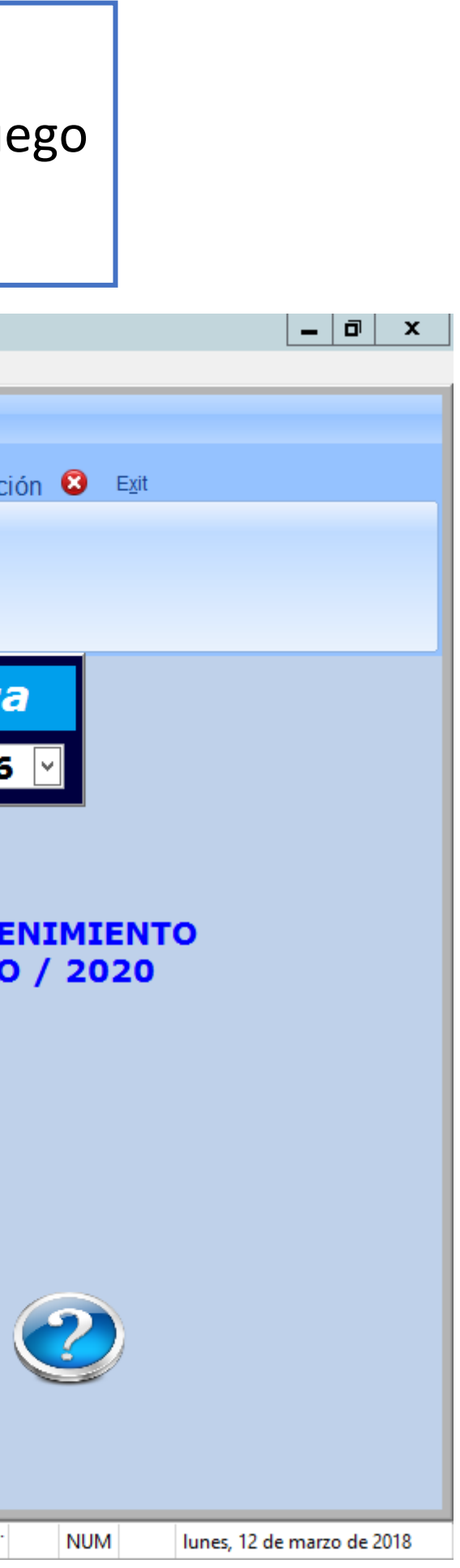

Nos ubicamos en la Opción de Inventario 2 donde nos vamos a ubicar en Parámetros de Inventario.

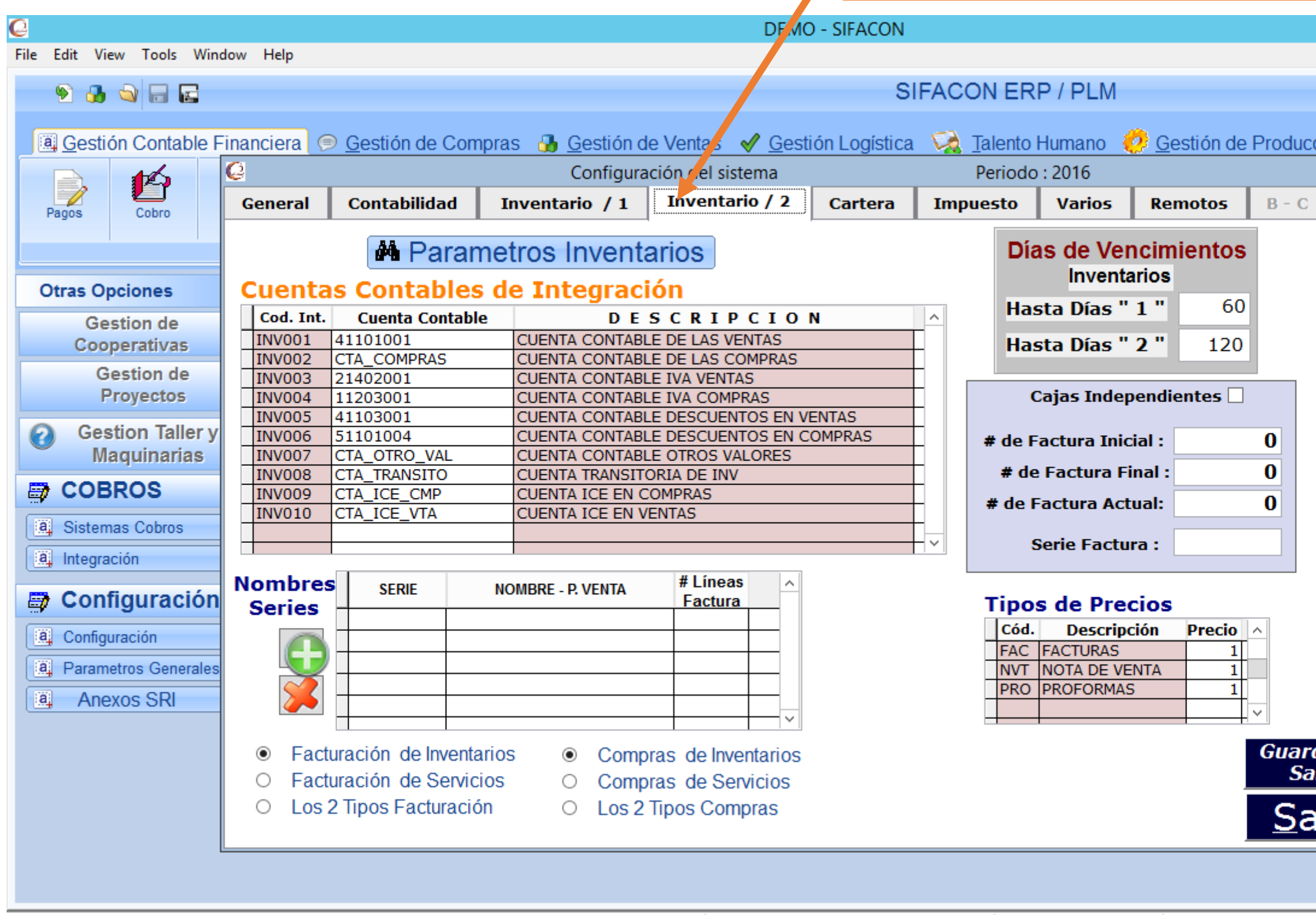

SIFACON --> Sistema Financiero Administrativo Contable

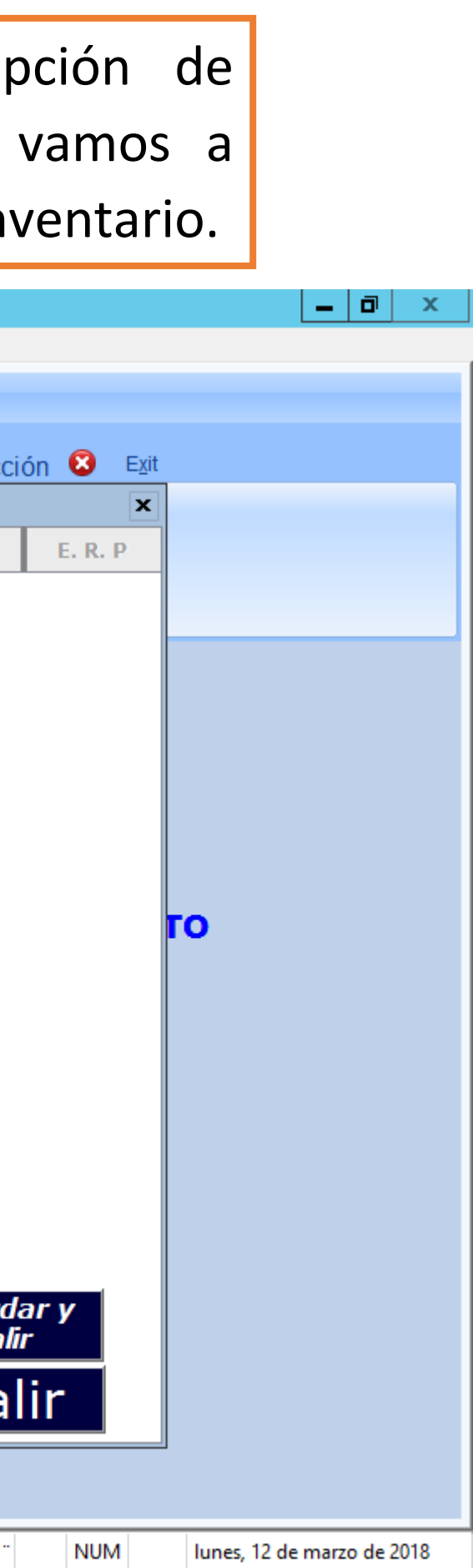

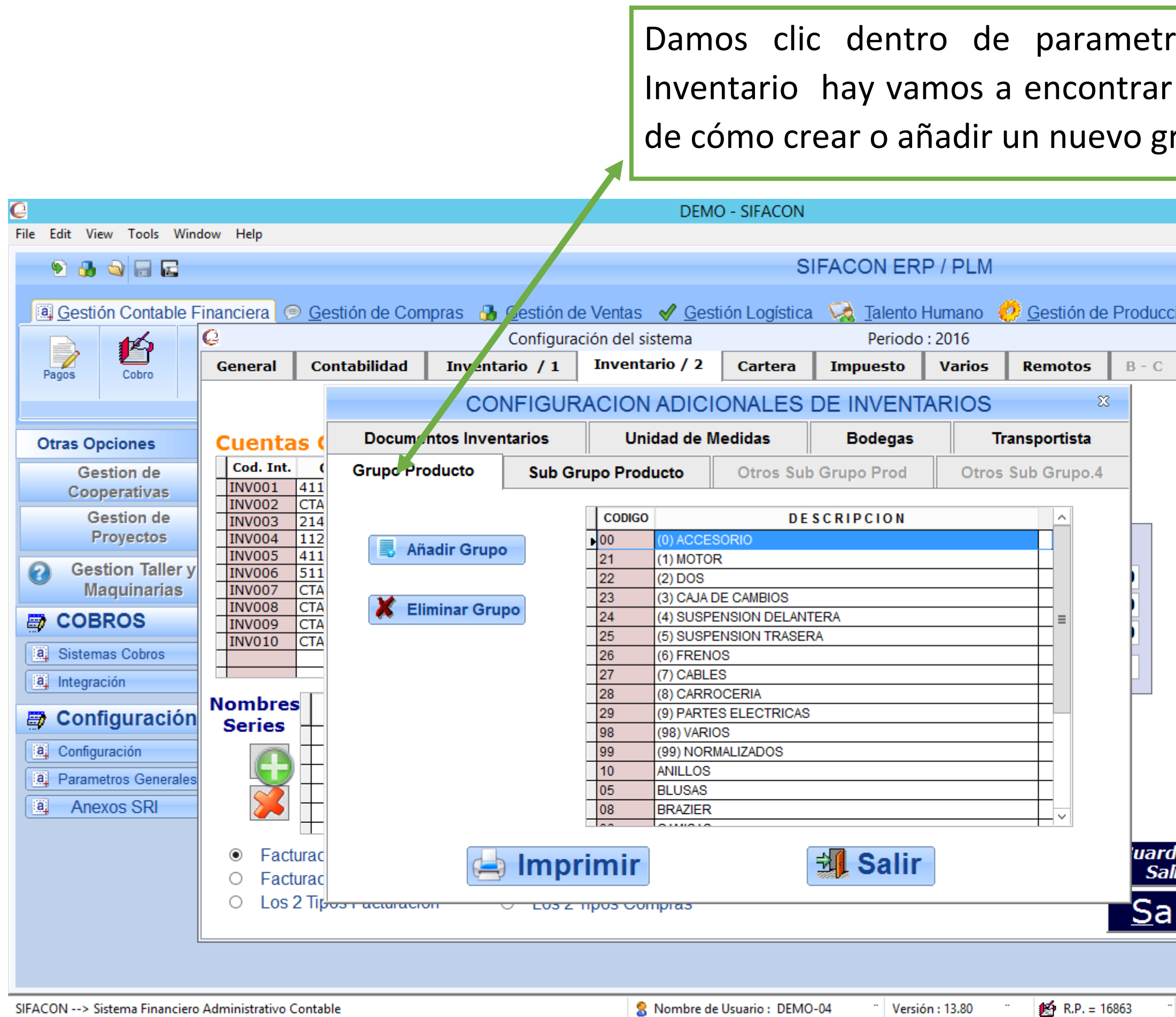

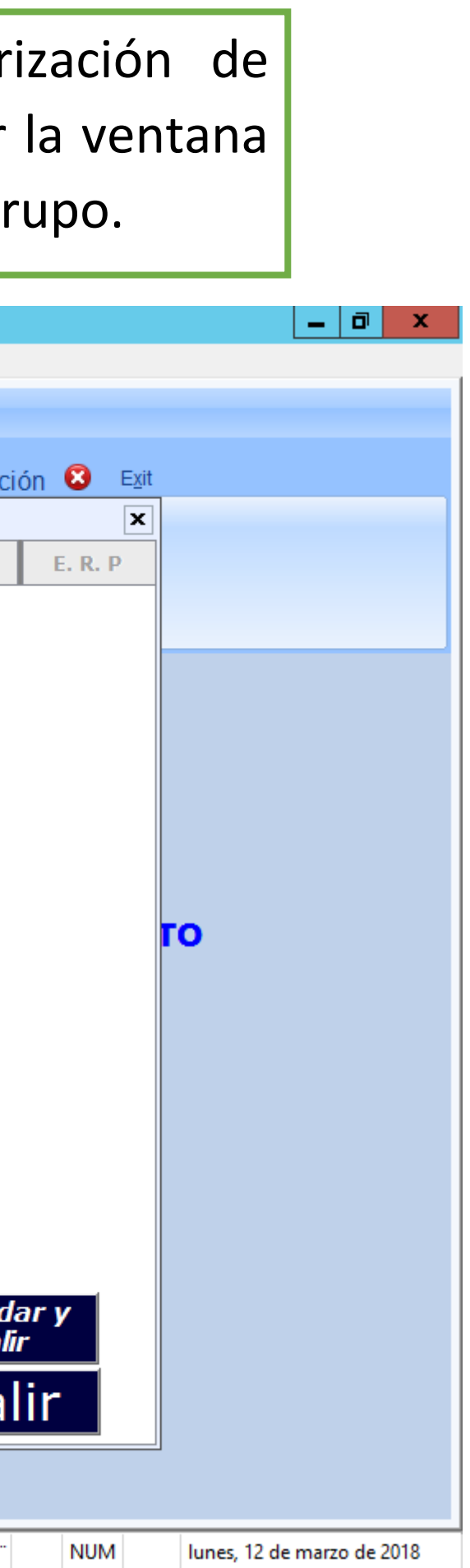